## pczcT-20M/MH使用左堕

各部の名称と説明

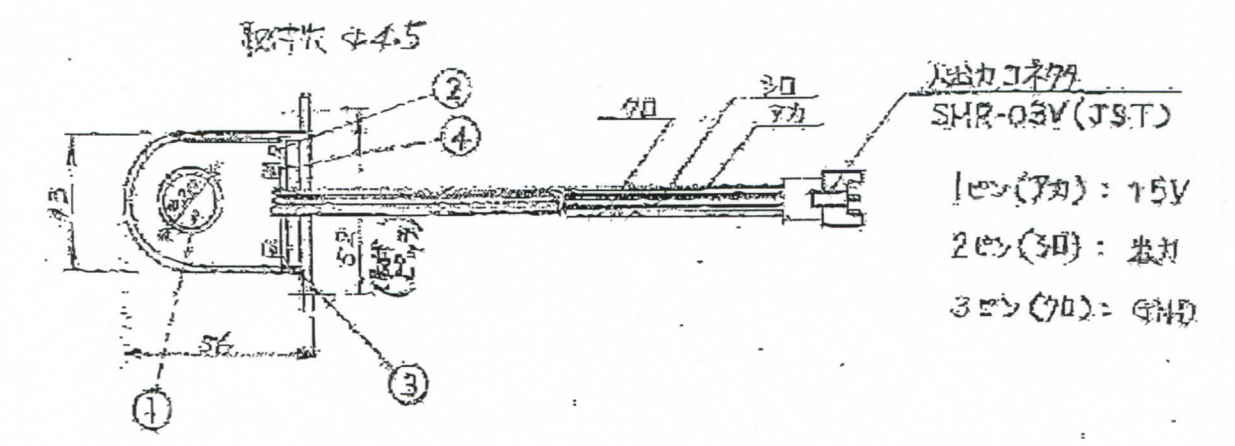

- ①被測定電線を通します。制定の方向シールに、電流の方向を合わせて下さり
- ②電源ランプ・木器にDC5Vを供給すると1題D(赤)が点灯します。
- ◎0調整ボリューム:電流OmAの時、出力電圧をOmVにするボリュームです.
- ◎フ/レスケール調整ボリュームニフルスケール調整用ボリュームです。
	- · DCZCT20Mの場合: 入力DC1000mA時、出力DC1000mV
	- · DCZCT-20MHの場合: 入力DC200mA時、出力DC1000mV

使用方法

- 1) 本器の入出力コネクタを接続します。 電源:1ピン. 3ピンにDC5V 出力:2ピン.3ピン間
- 2) 貫通穴に被測定電線を通します。
- 3) 電流入力 OmAにて、出力電圧が OmVになる様0調整ポリュームで調整します。 (ふらつきがありますが、異常ではありません)
- 4)電流を流し、出力電圧をモニターします。

注意

- 1. 入出力コネクタへの接続は間違えないで下さい。故障の原因になります。
- 2. 電源電圧は5.5V以上の電圧を印加しないで下さい。故障の原因になります。
- 3. 機械的振動が直接伝わる場所での使用、保存はしないで下さい。故障の原因になります。
- 4. 強磁界を発生するもの、または帯電しているものの近くで使用しないで下さい。 故障の原因になります。

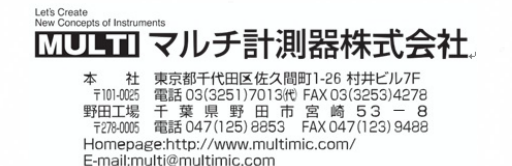

0901A